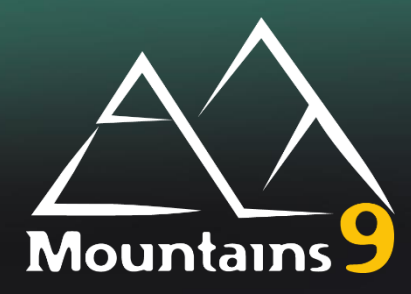

# **Release Notes**

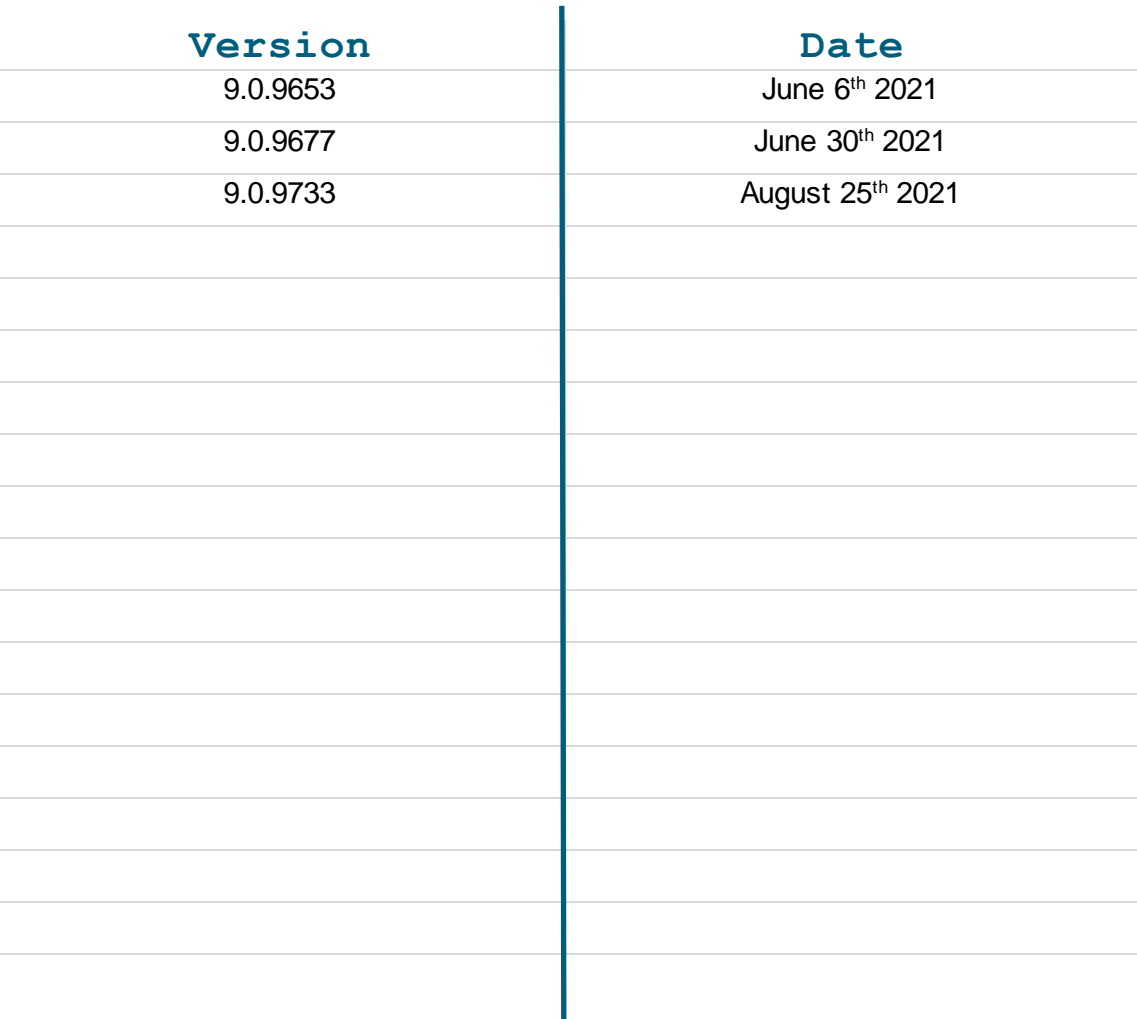

**Digital Surf Software Updates**

**[www.digitalsurf.com/support/software-updates/](http://www.digitalsurf.com/support/software-updates/)**

**Digital Surf FAQ**

**Digital Surf Support solutions**

**[www.digitalsurf.com/support/faq/](http://www.digitalsurf.com/support/faq/)**

**[www.digitalsurf.com/support/support-solutions/](http://www.digitalsurf.com/support/support-solutions/)**

### **Version 9.0.9733**

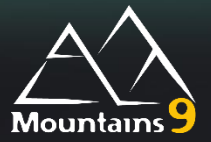

### What's new

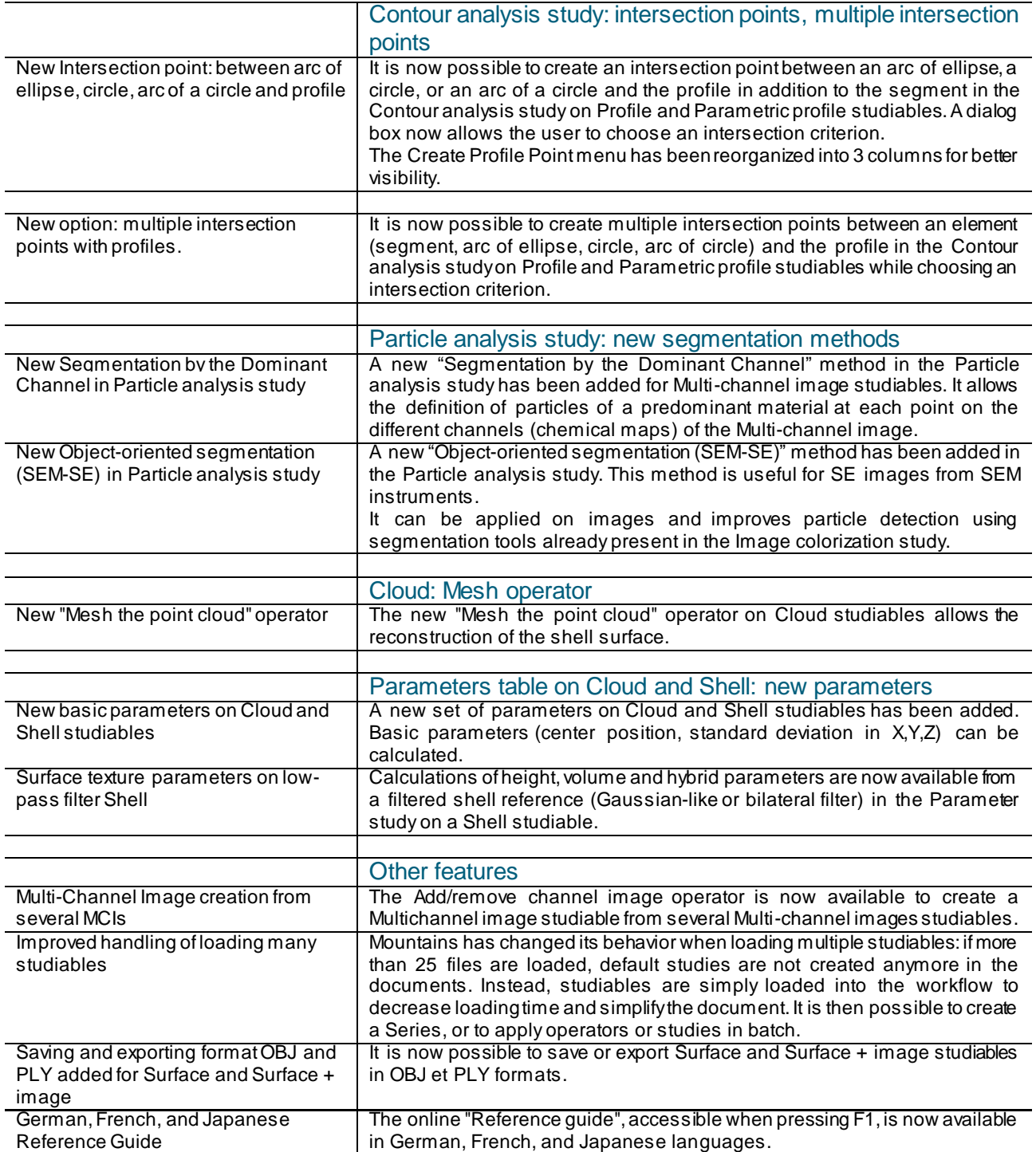

## Bug corrections (A and B type)

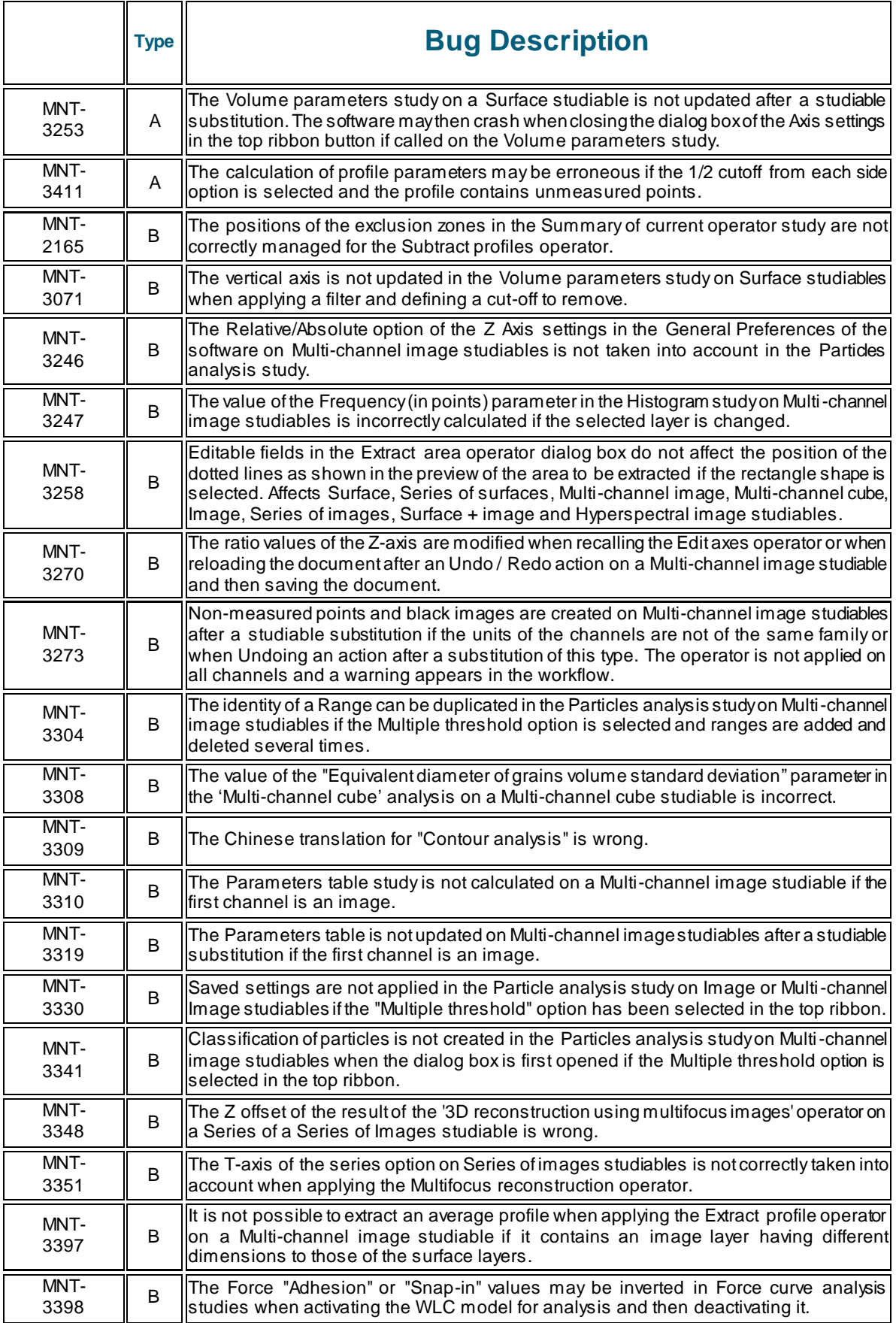

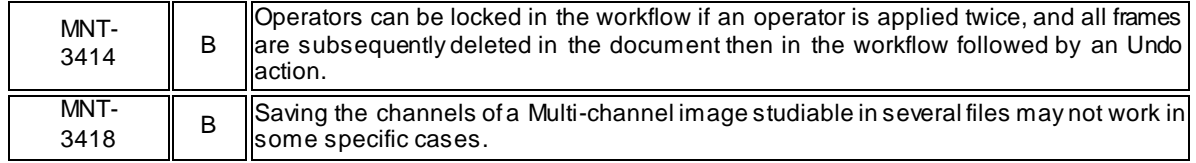

To be completed.

June 30<sup>th</sup> 2021

#### **Version 9.0.9677**

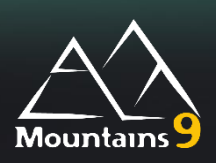

### What's new

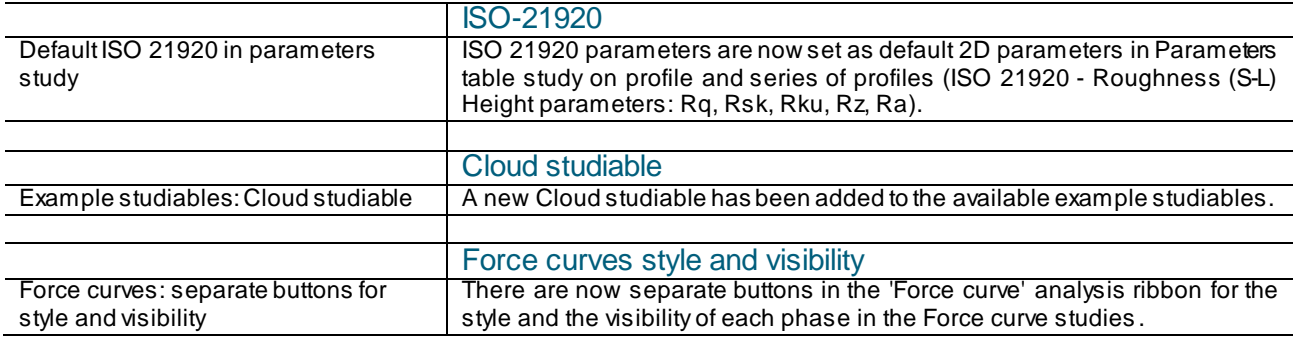

## Bug corrections (A and B type)

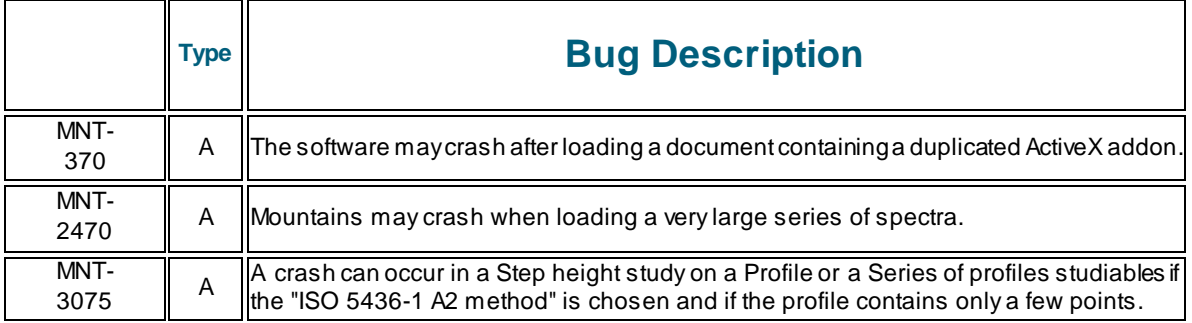

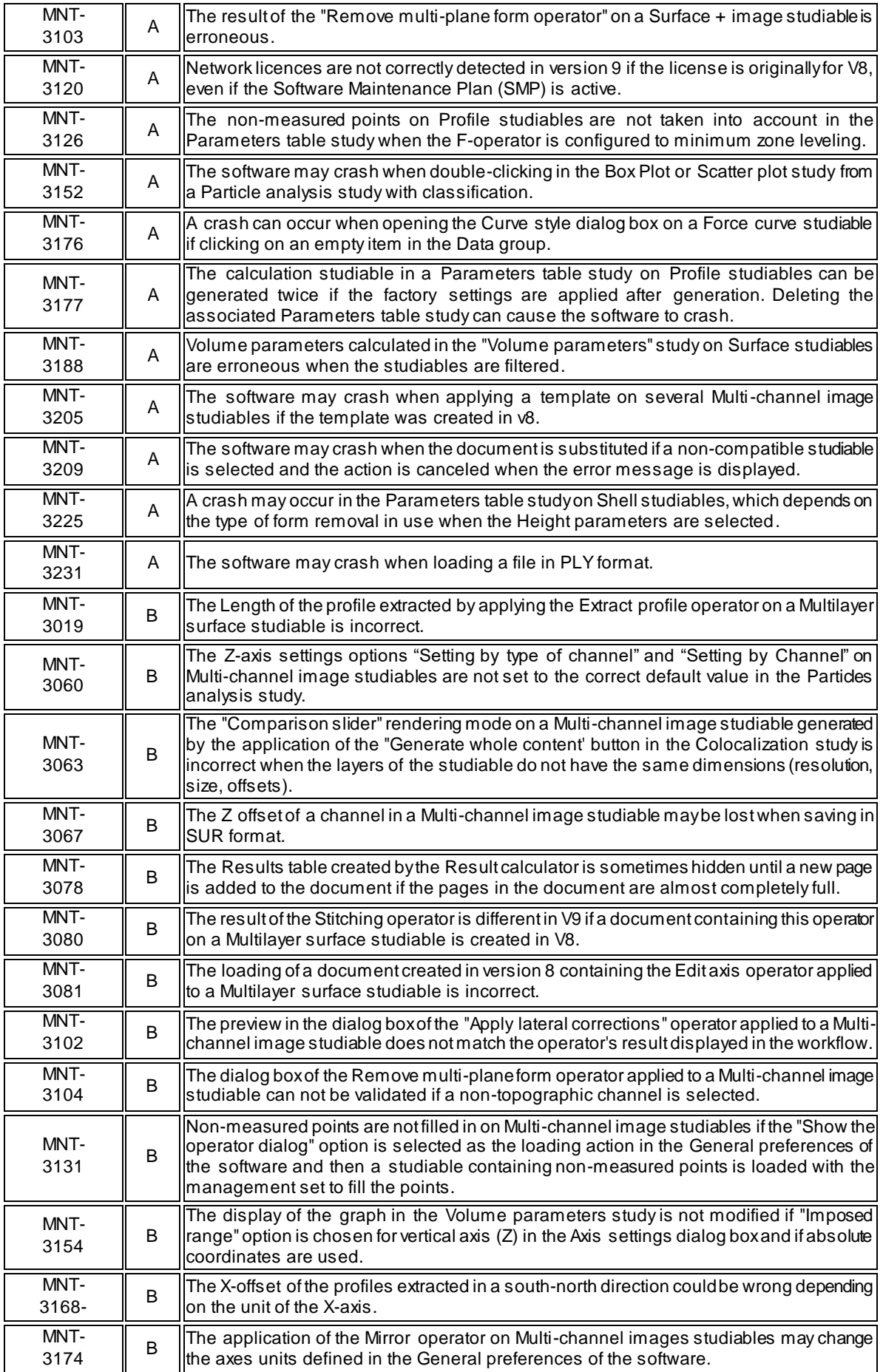

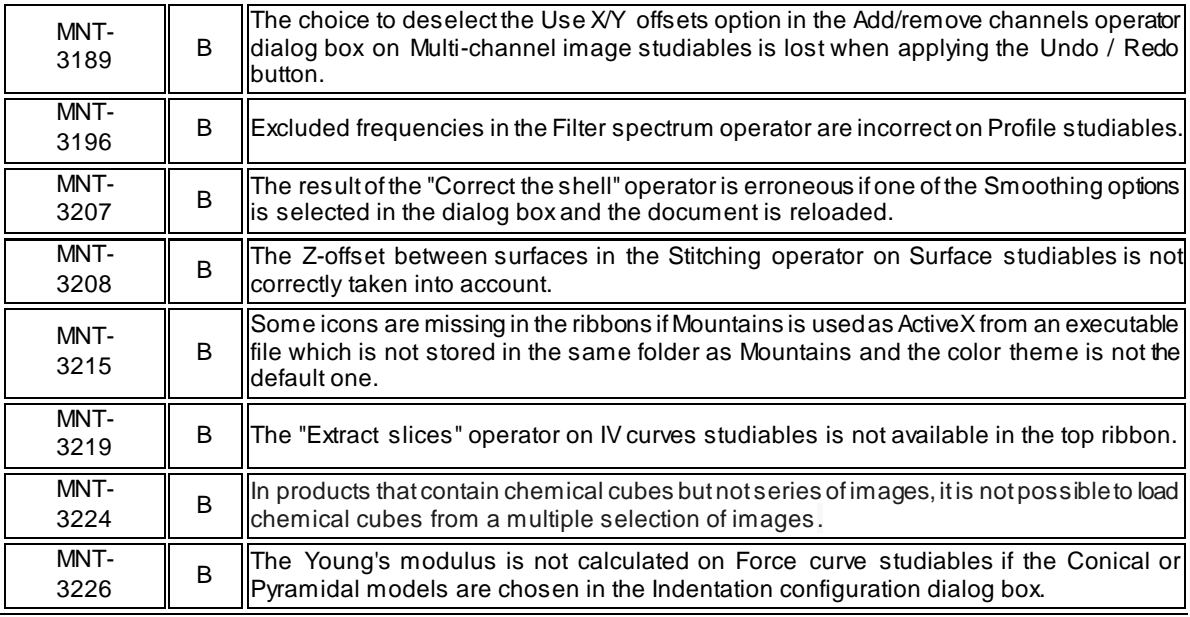

June  $6^{th}$  2021

### **Version 9.0.9653**

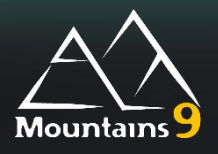

### What's new

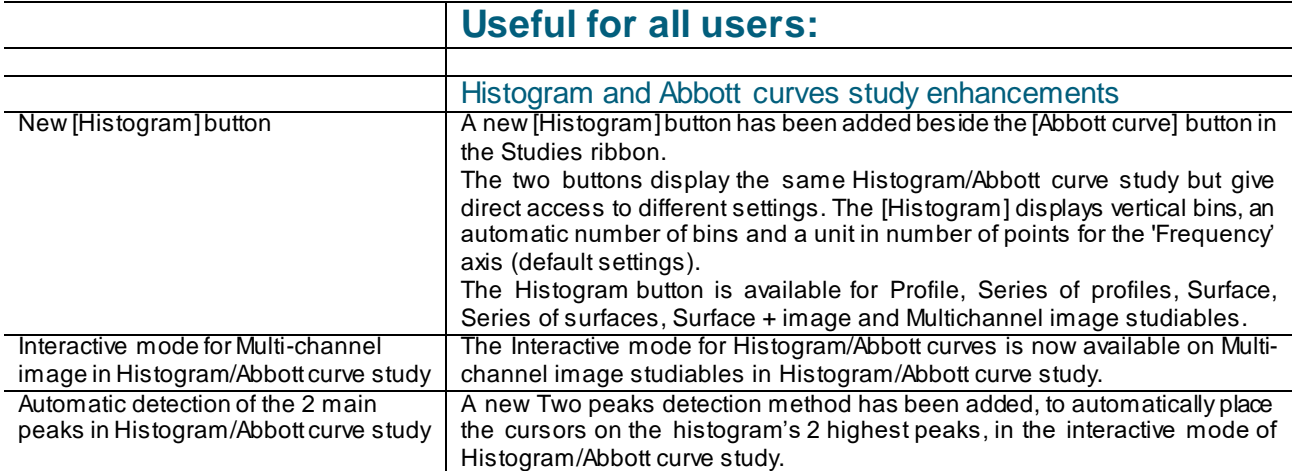

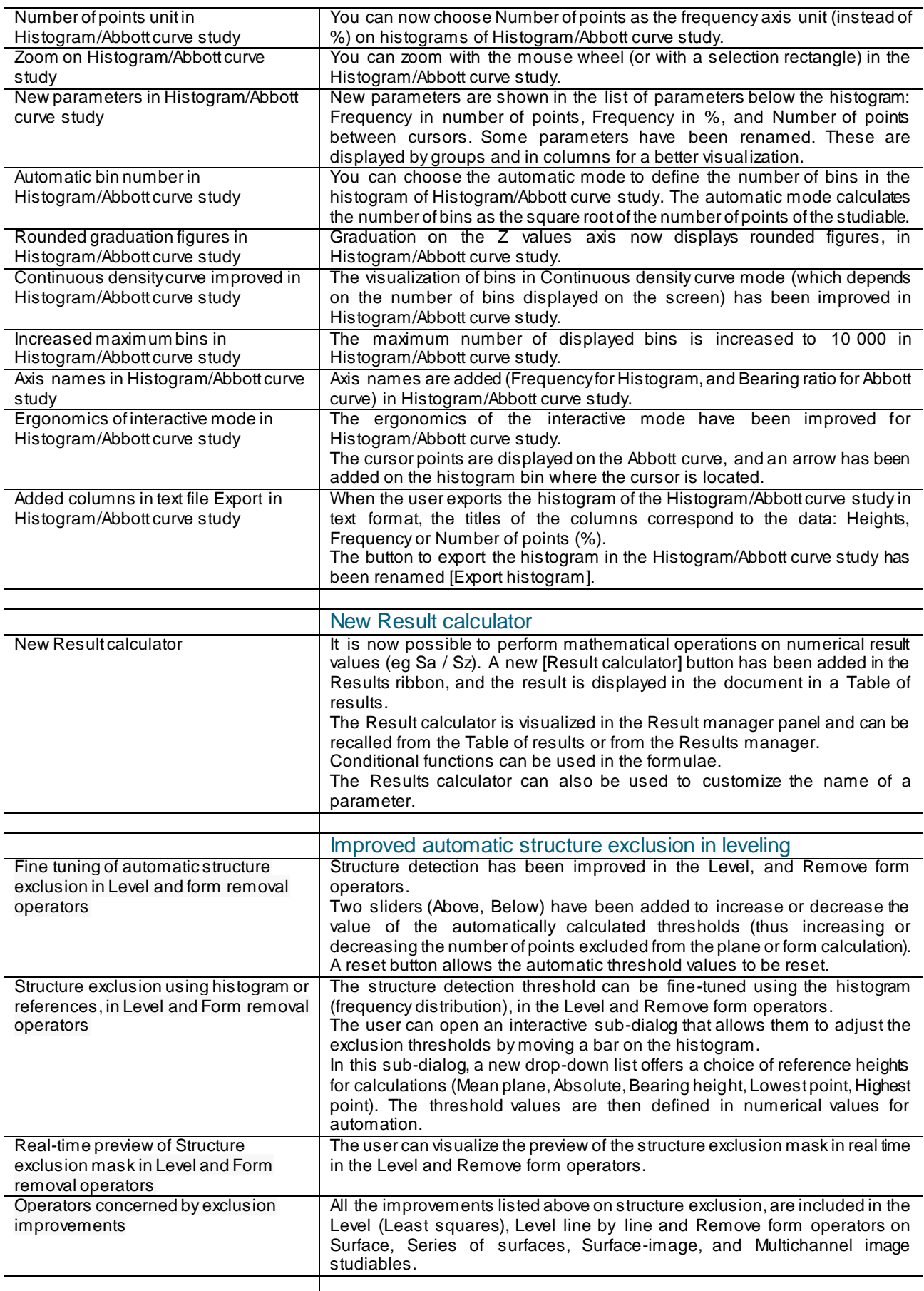

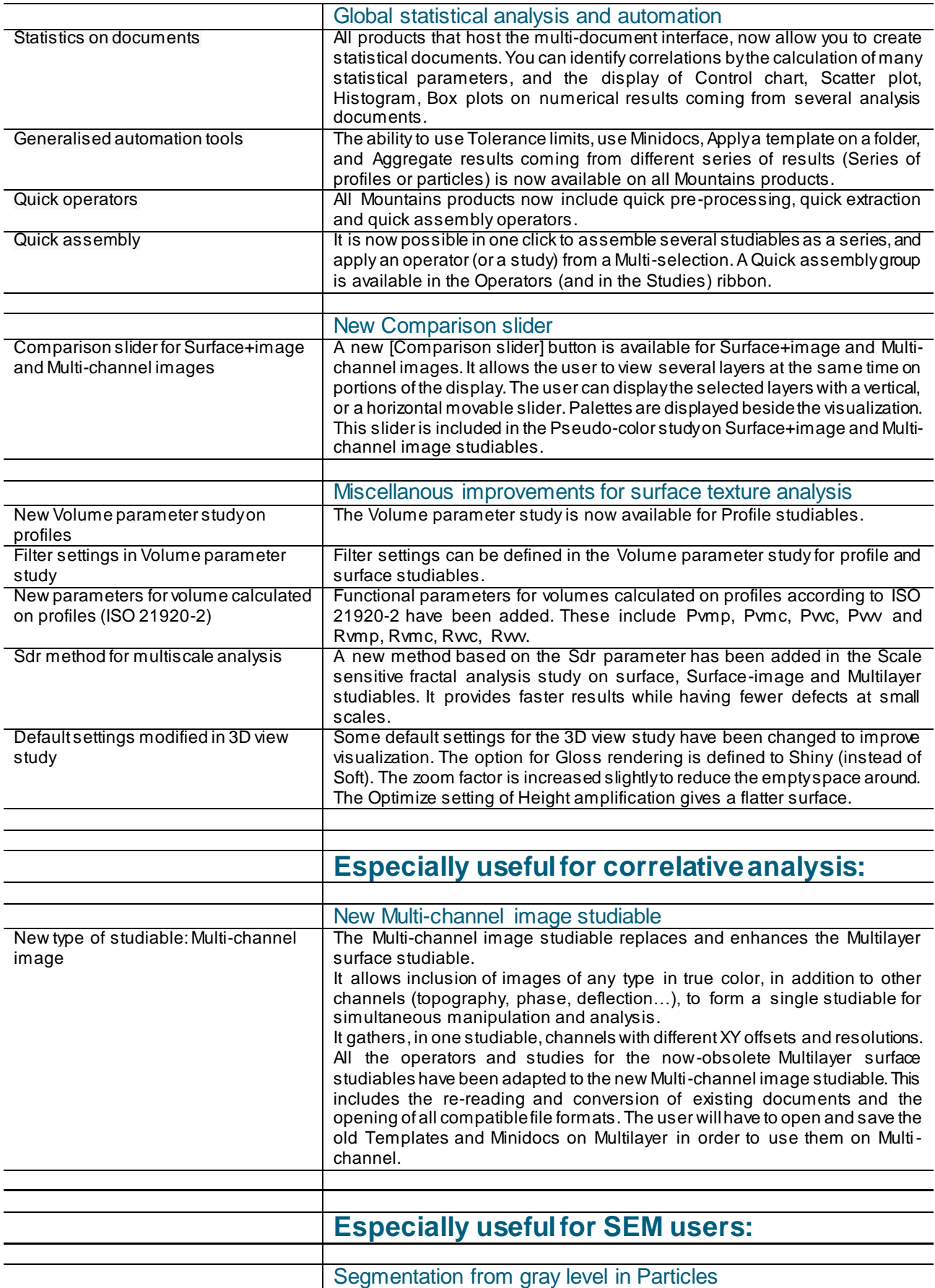

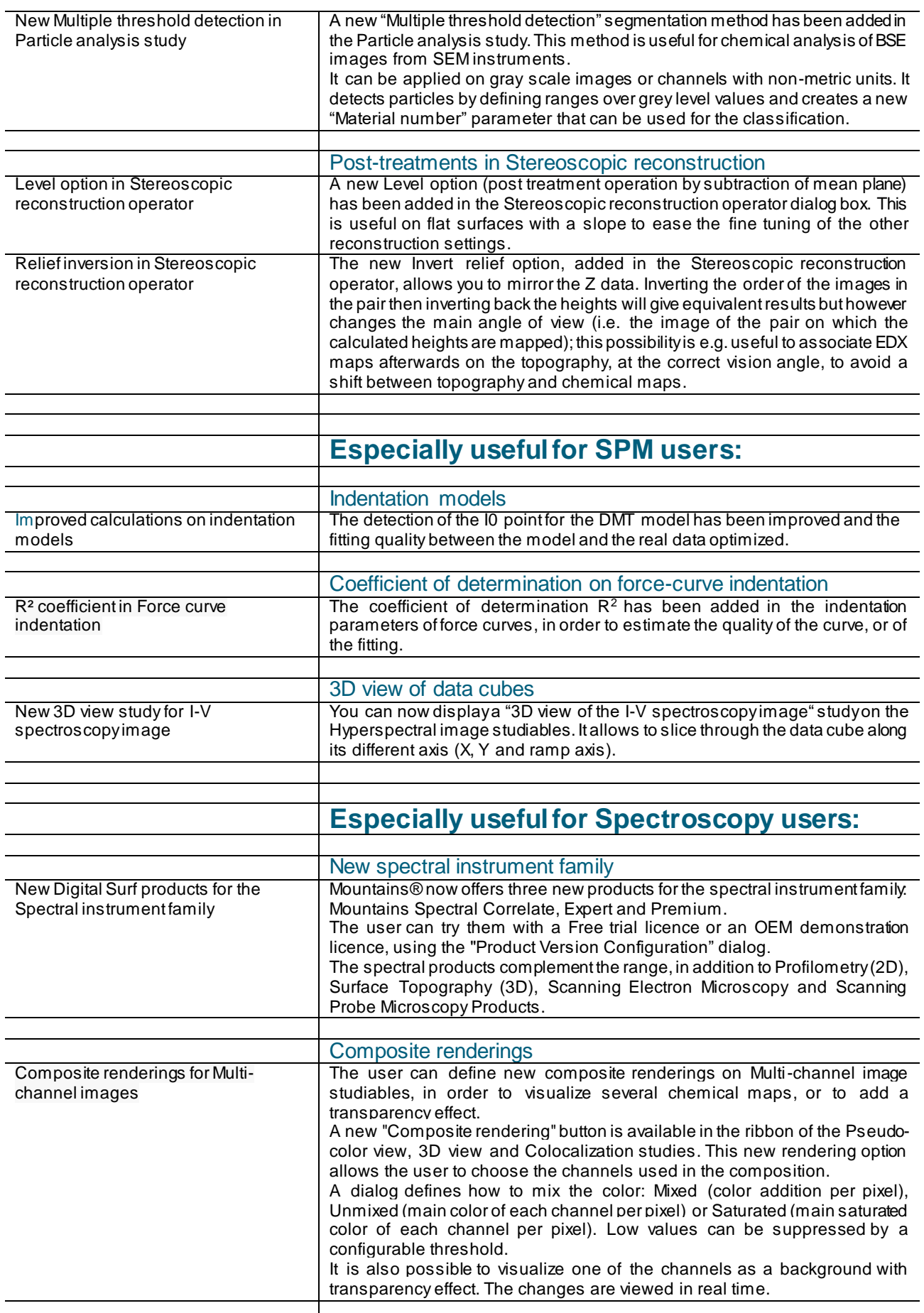

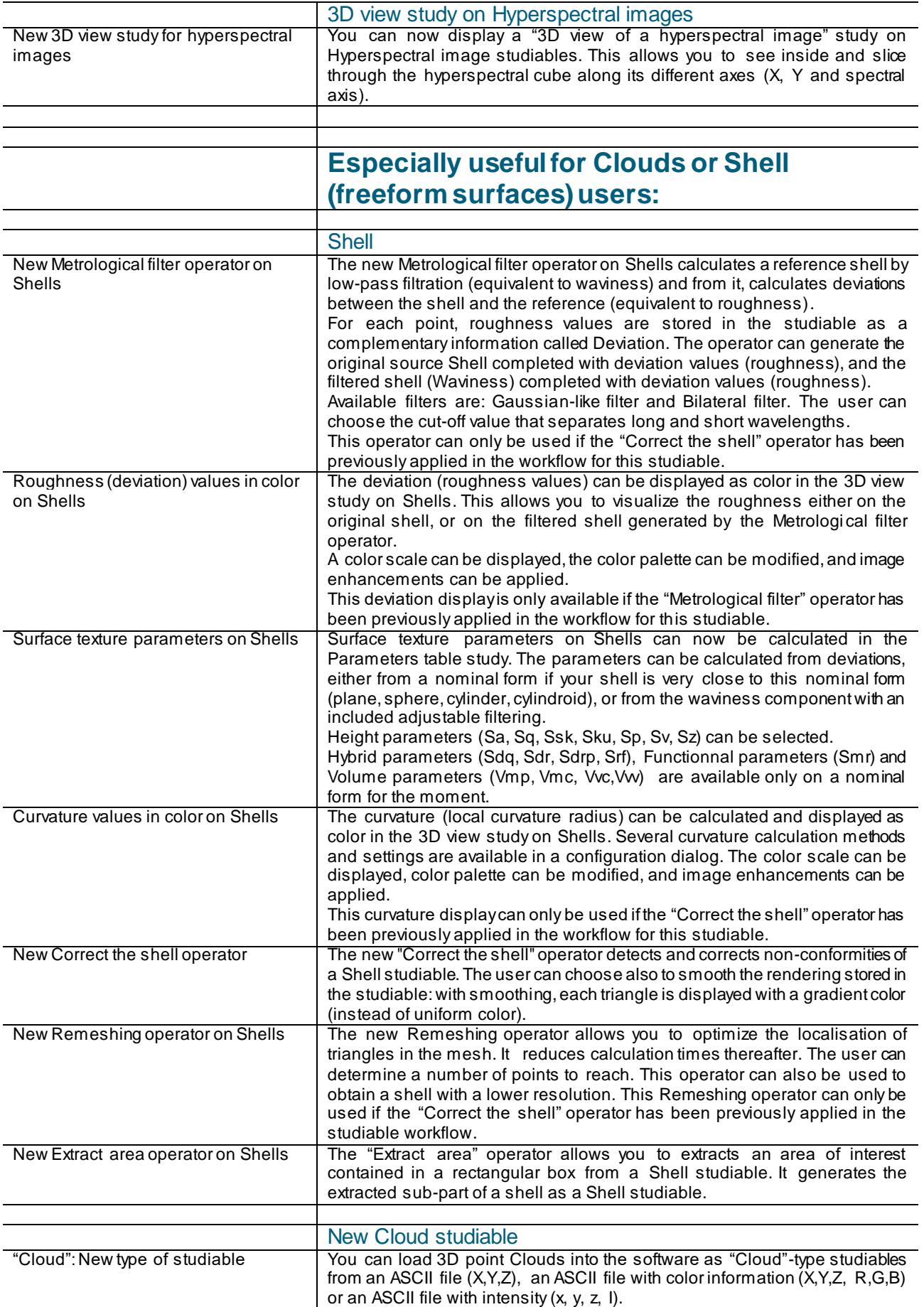

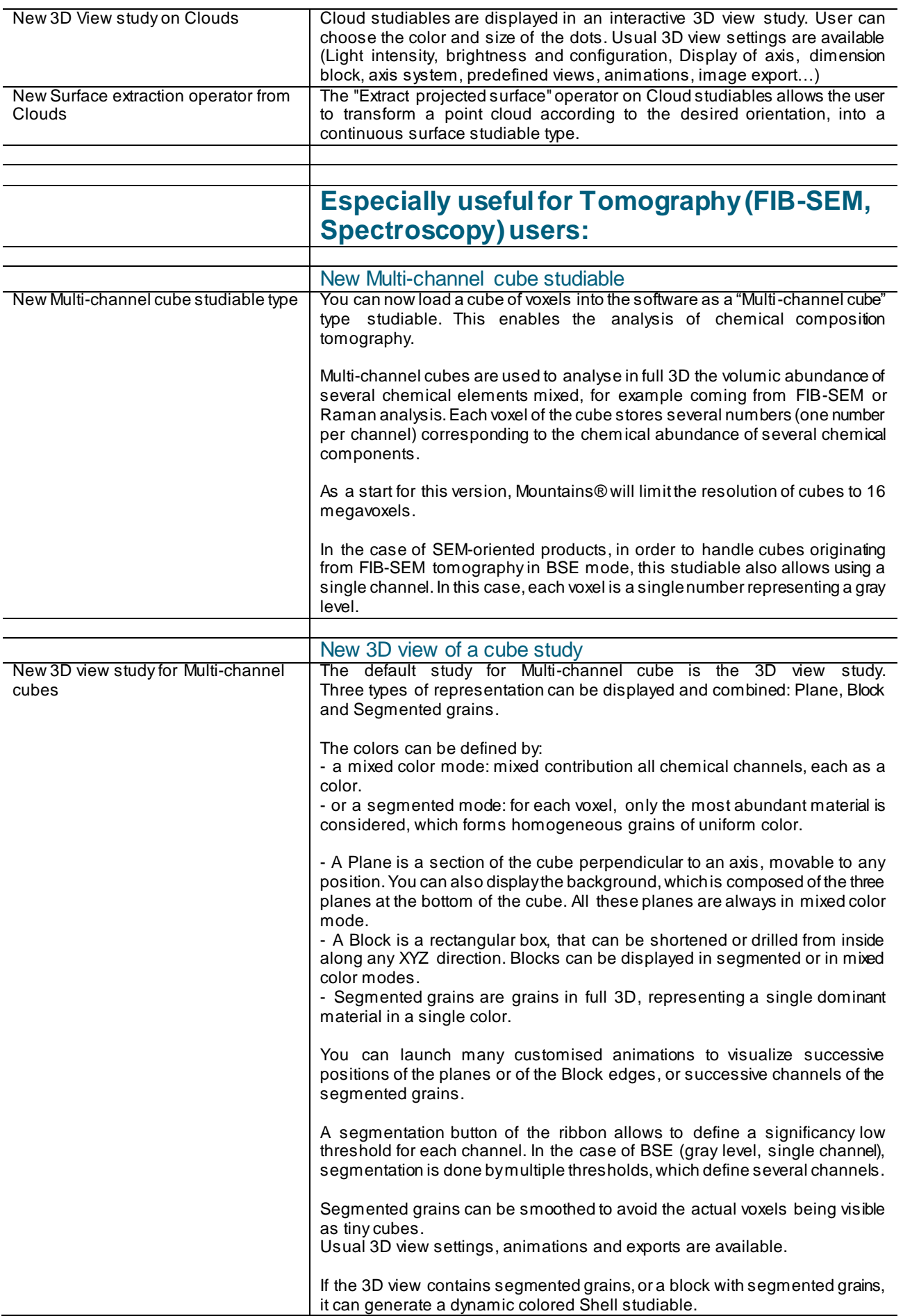

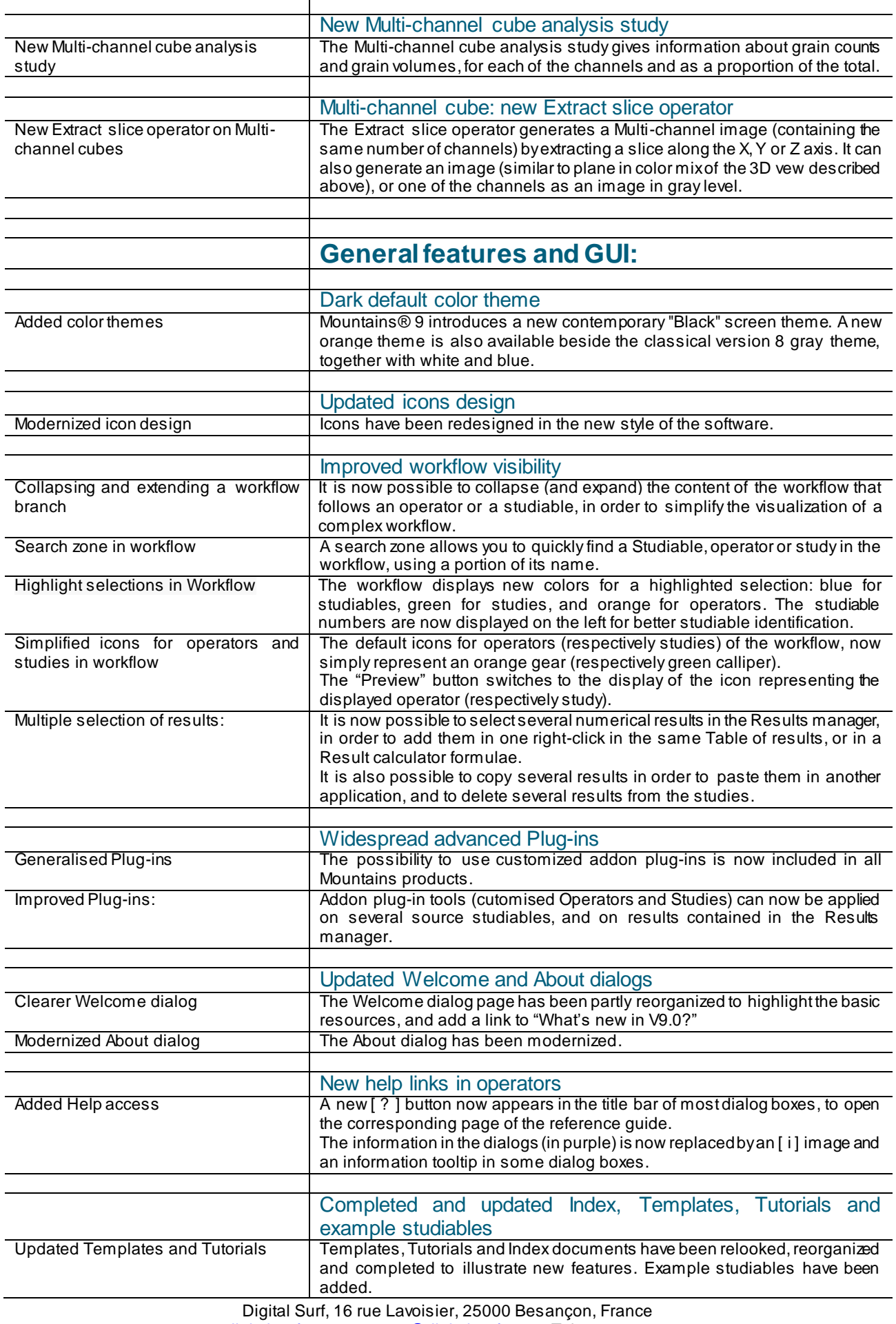

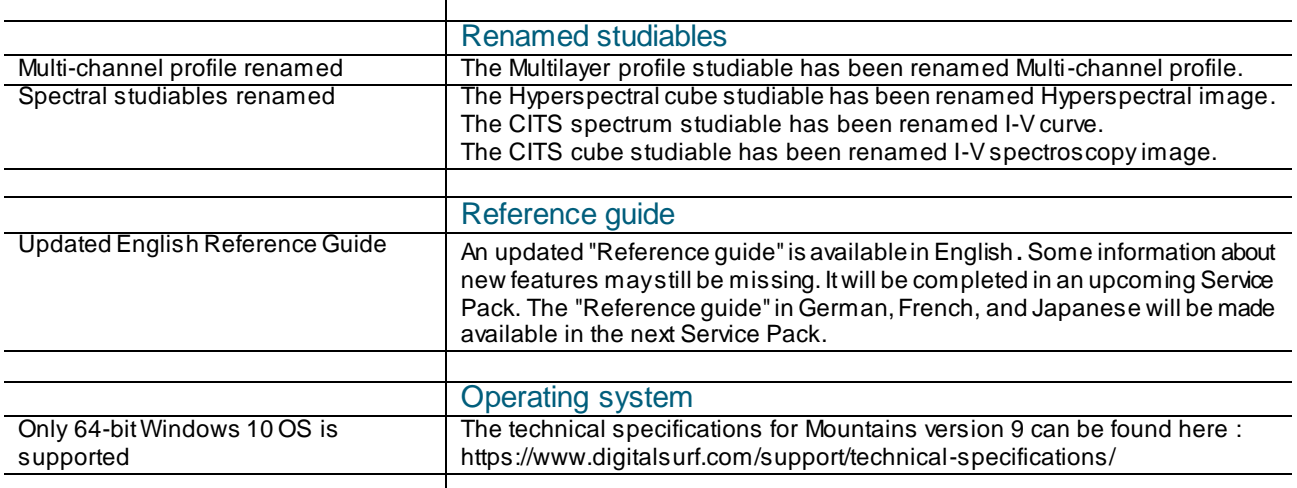

 $\Gamma$ 

## Bug corrections (A and B type)

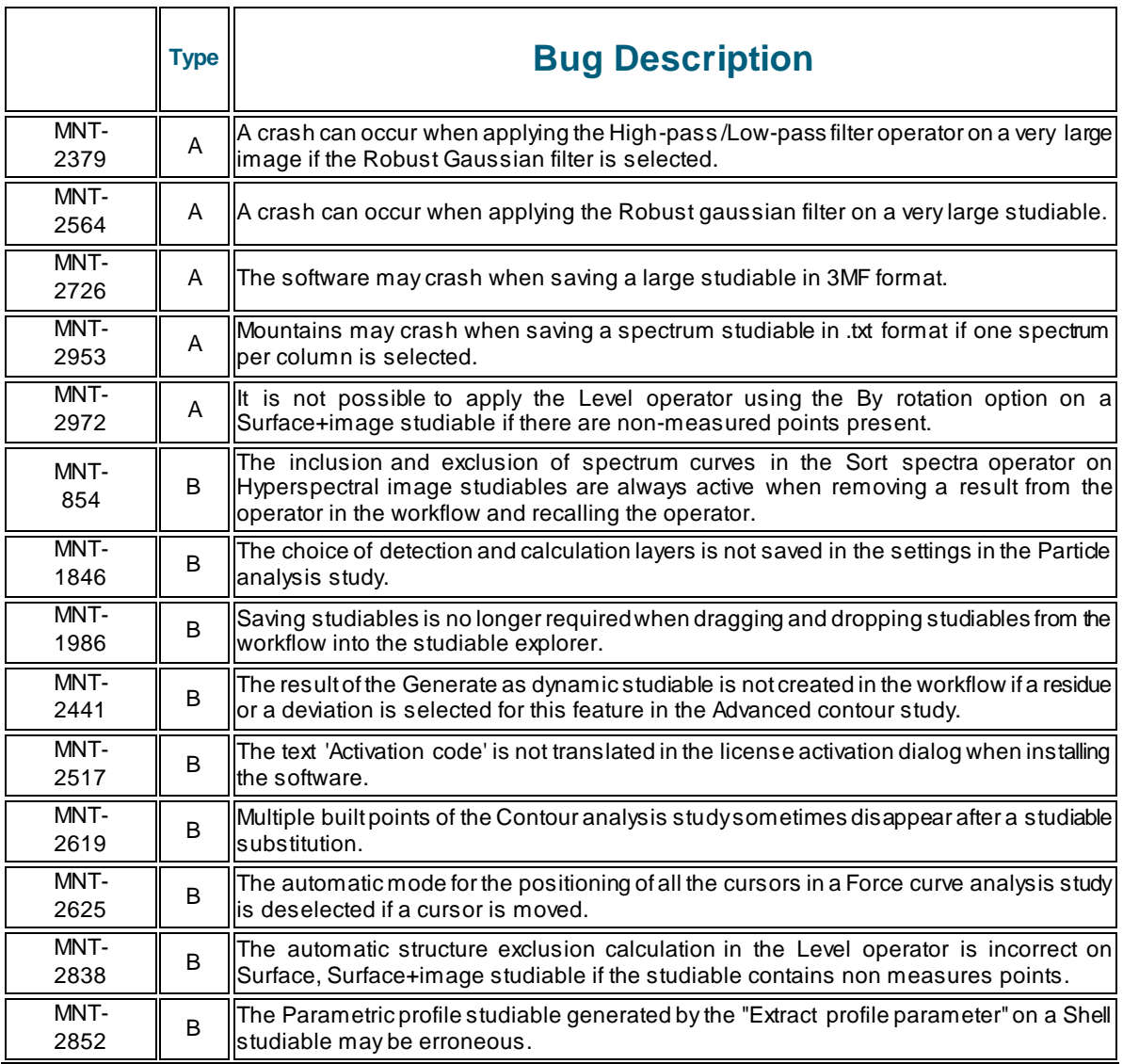

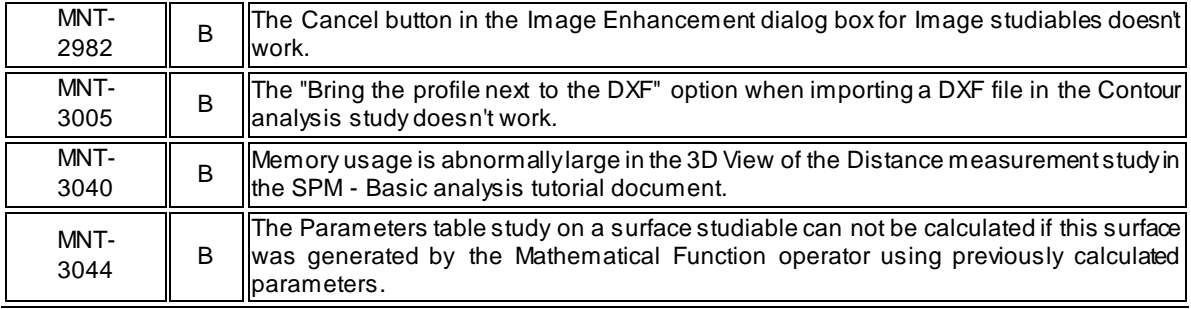